**УТВЕРЖДАЮ** 

"15" января 2021 г.

Заведующий муниципального автономного дошкольного образовательного учреждения центр развития ребенка - детский сад № 28 «Родничок» города Ишимбай муниципального района Ишимбайский район Республики Башкортостан

(МП, подпись

Тарасова Л.В.

ПЛАН

## ФИНАНСОВО-ХОЗЯЙСТВЕННОЙ ДЕЯТЕЛЬНОСТИ

Муниципальное автономное дошкольное образовательное учреждение центр развития ребенка - детский сад № 28 «Родничок» города Ишимбай муниципального района Ишимбайский район

Республики Башкортостан

на 2021 год и на плановый период 2022 и 2023 годов

"15 " января 2021 г.

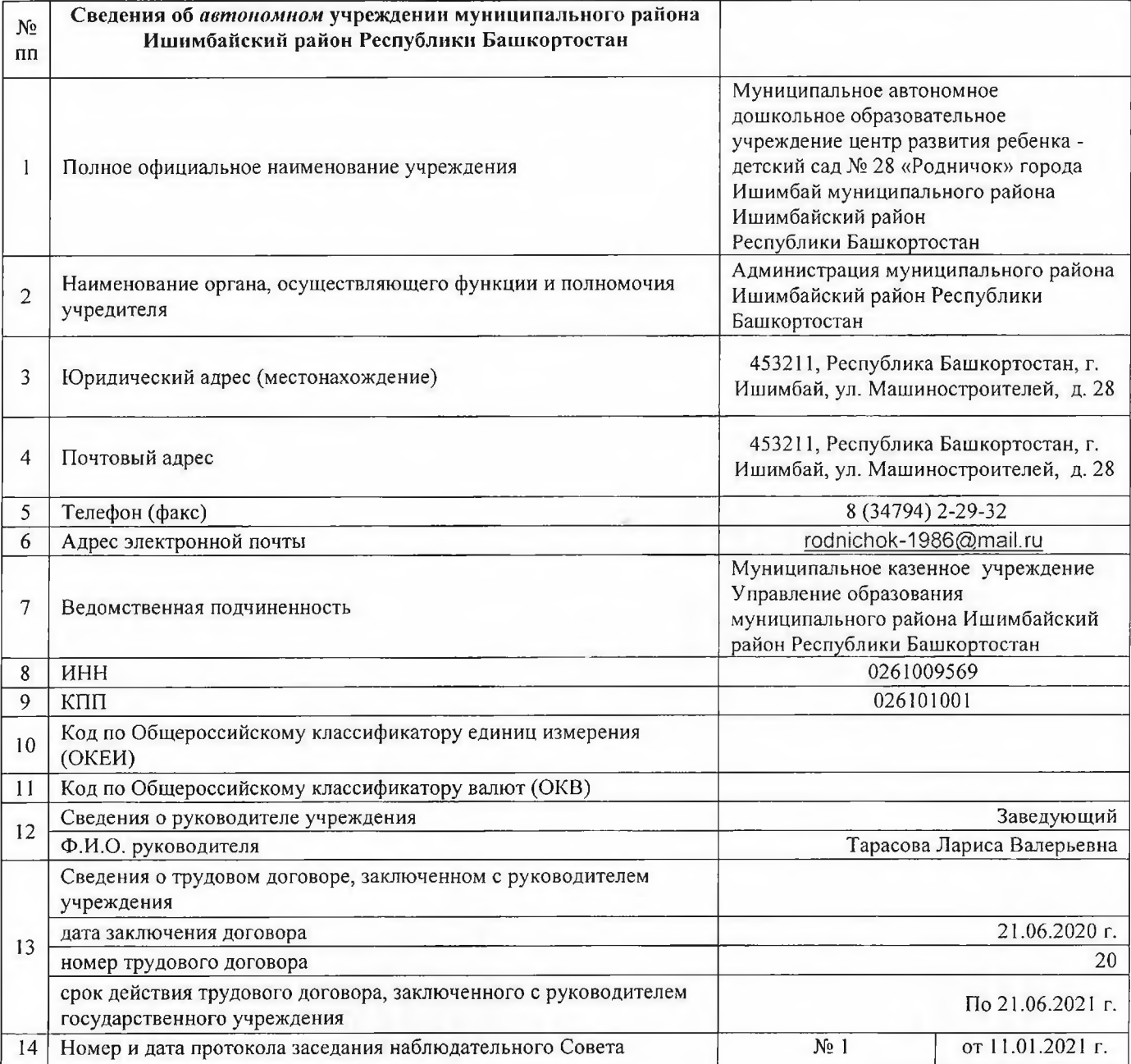

## Раздел І. Краткая характеристика деятельности учреждения

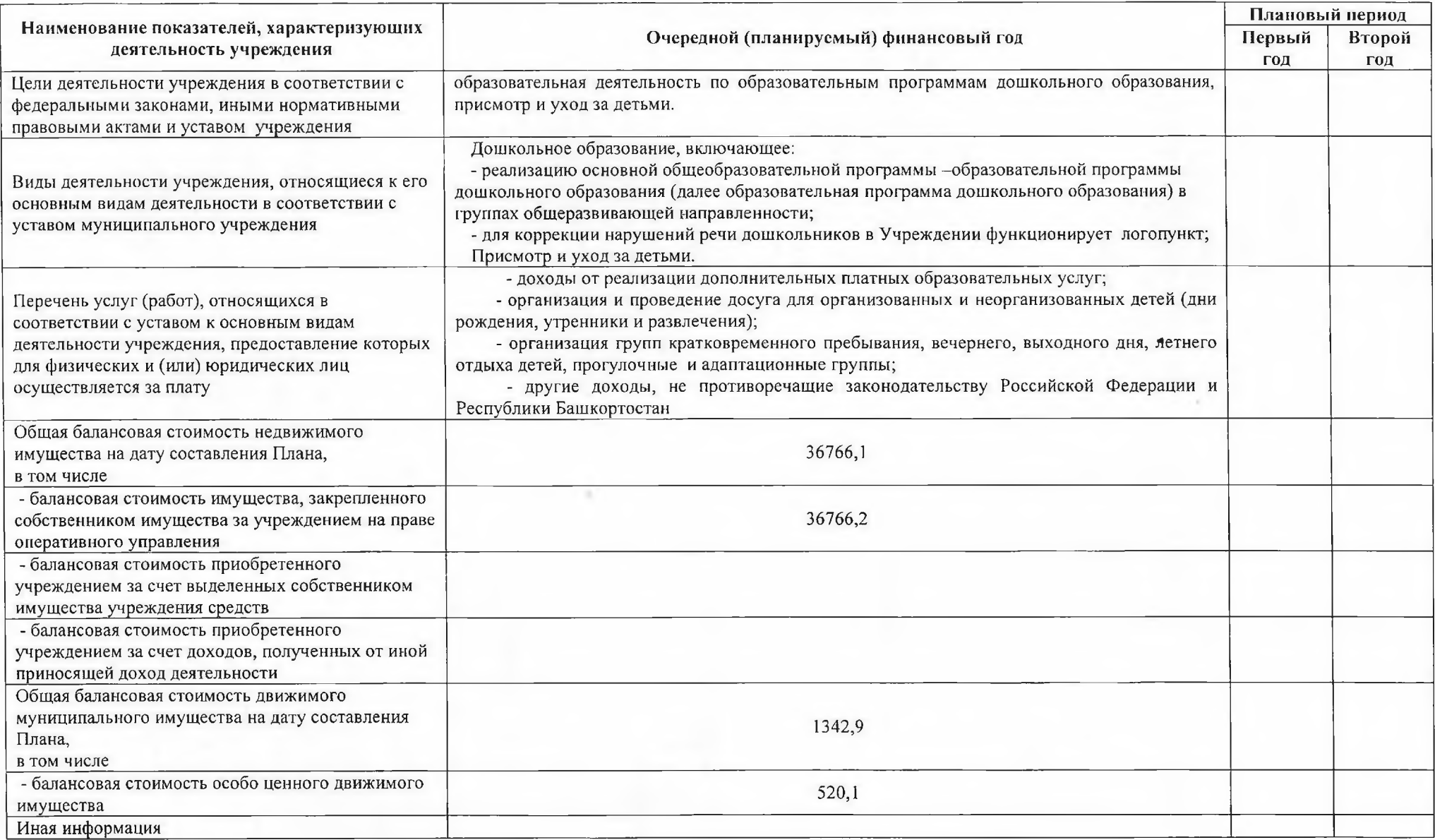

### II. Показатели финансового состояния учреждения (подразделения)

на 15 января 2021 г

- (последнюю отчетную дату)<br>МАДОУ ЦРР - детский сад № 28 «Родничок» города Ишимбай МР Ишимбайский район РБ

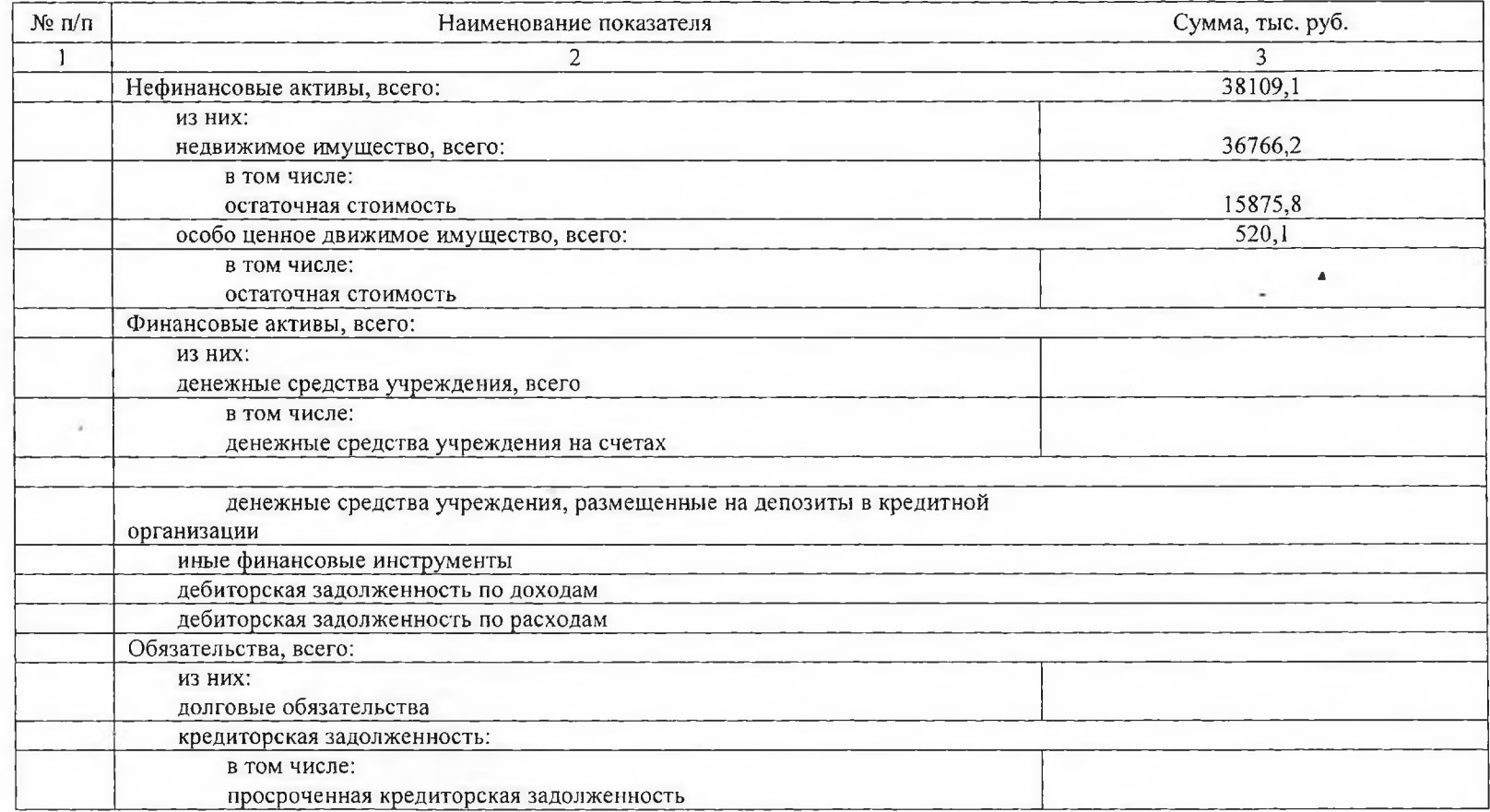

### III. Показатели по поступлениям и выплатам государственного учреждения Республики Башкортостан (подразделения)

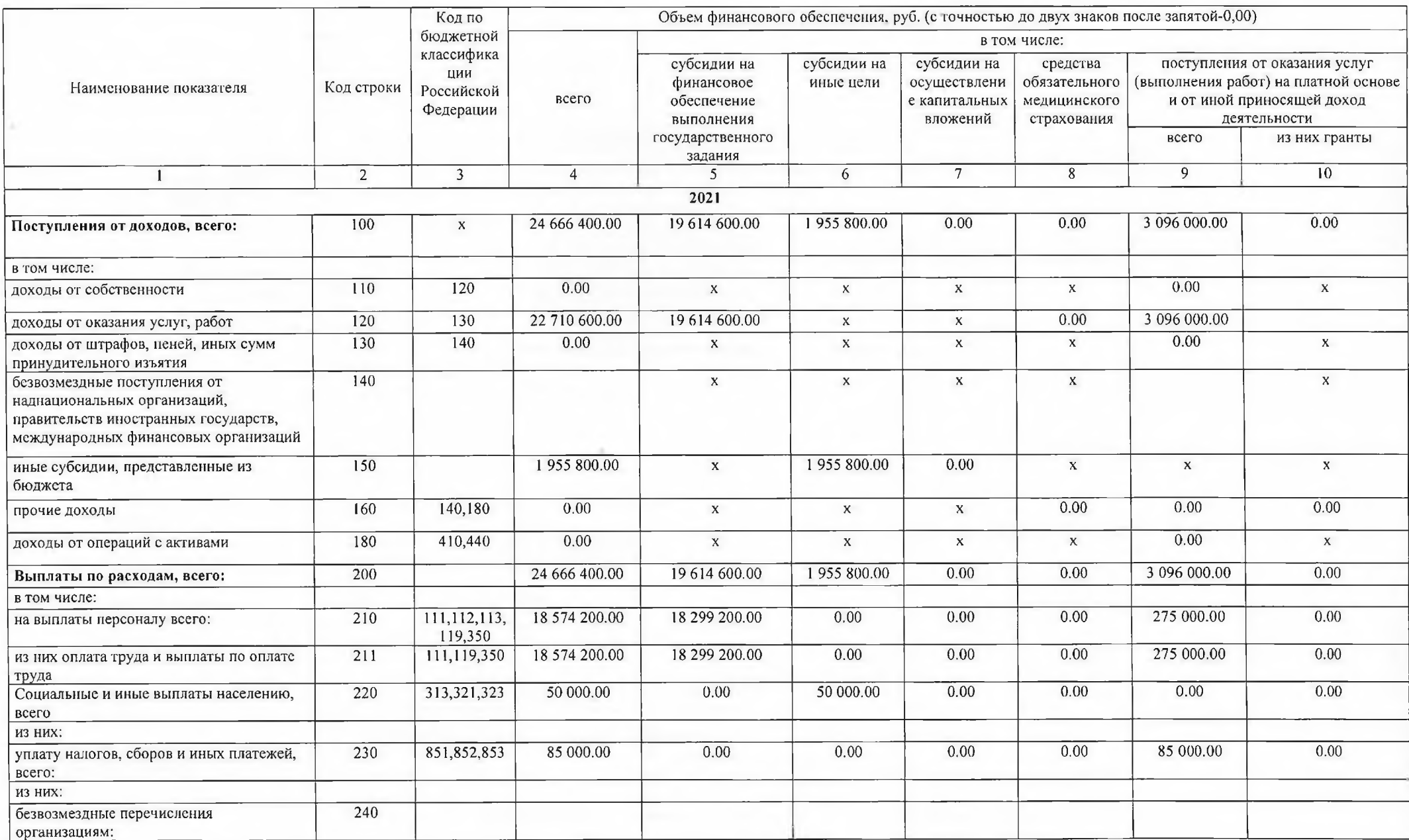

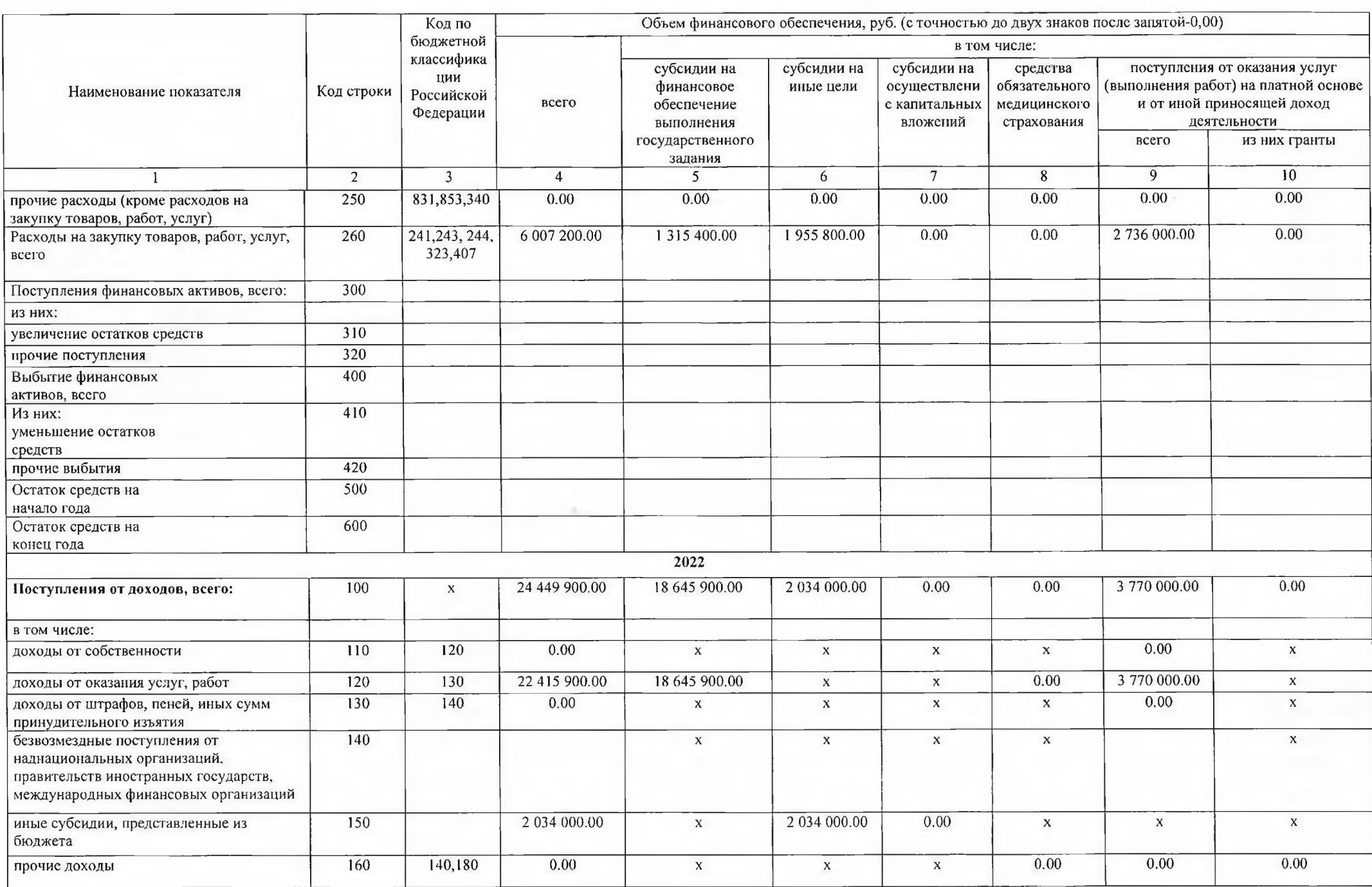

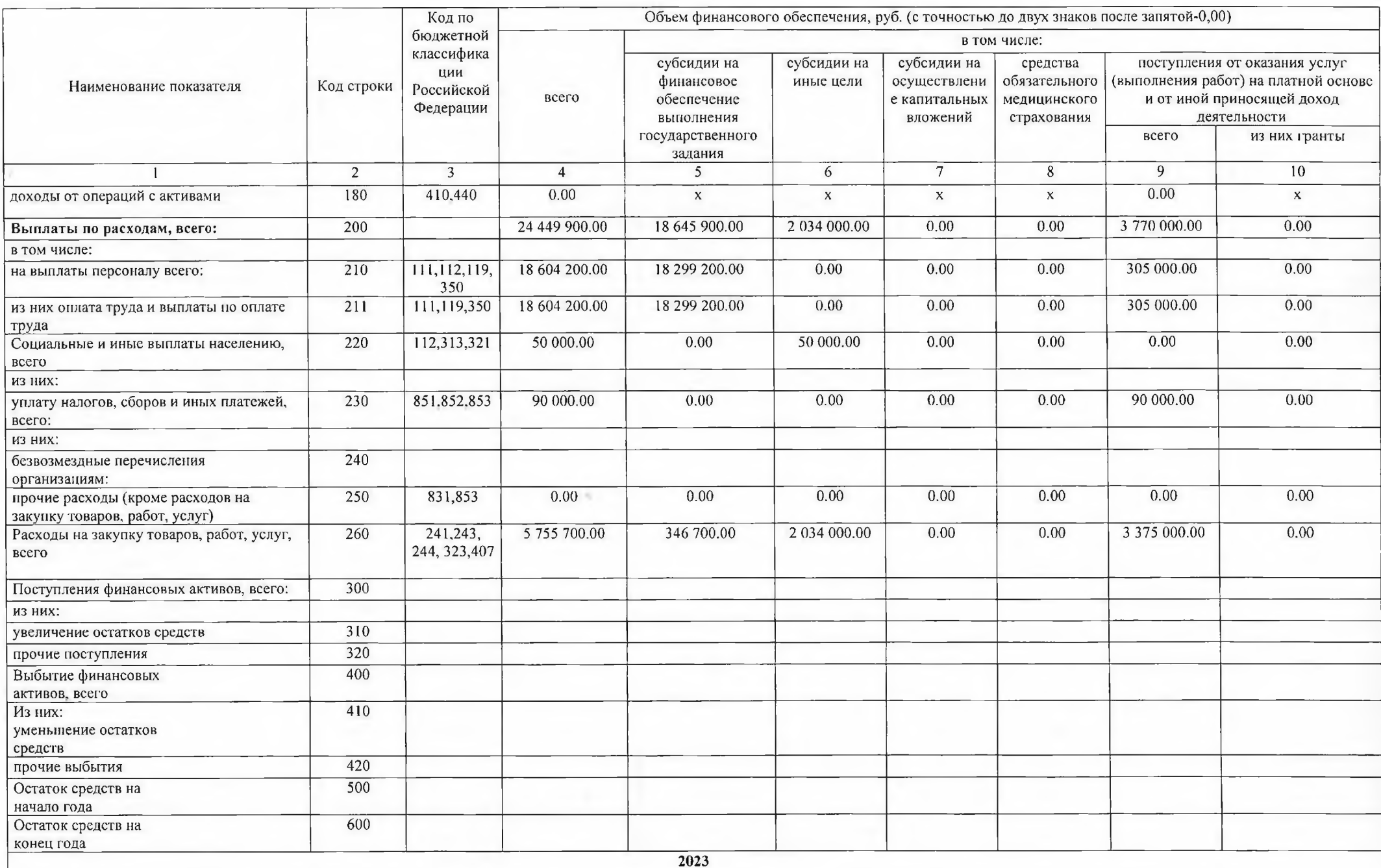

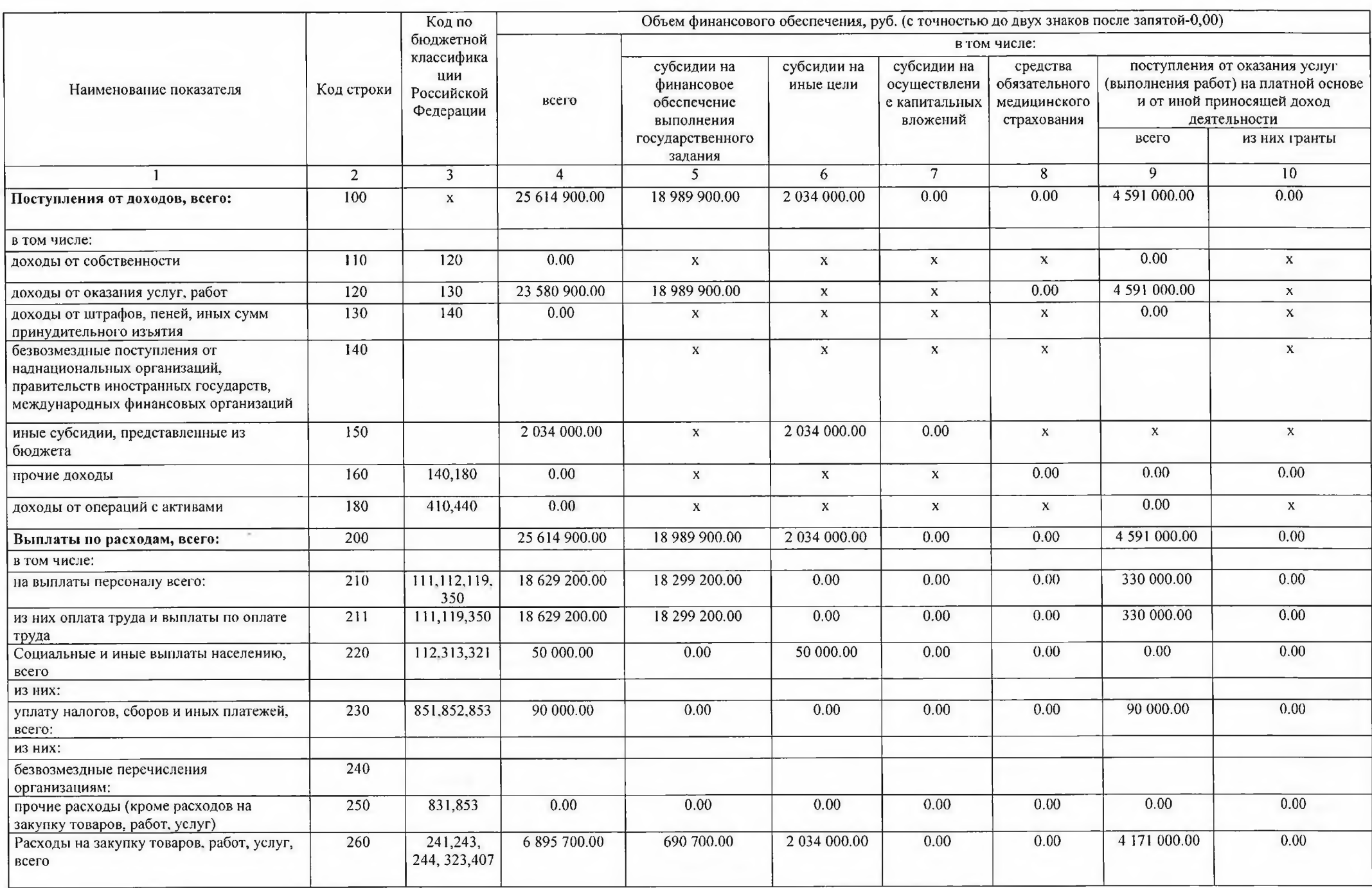

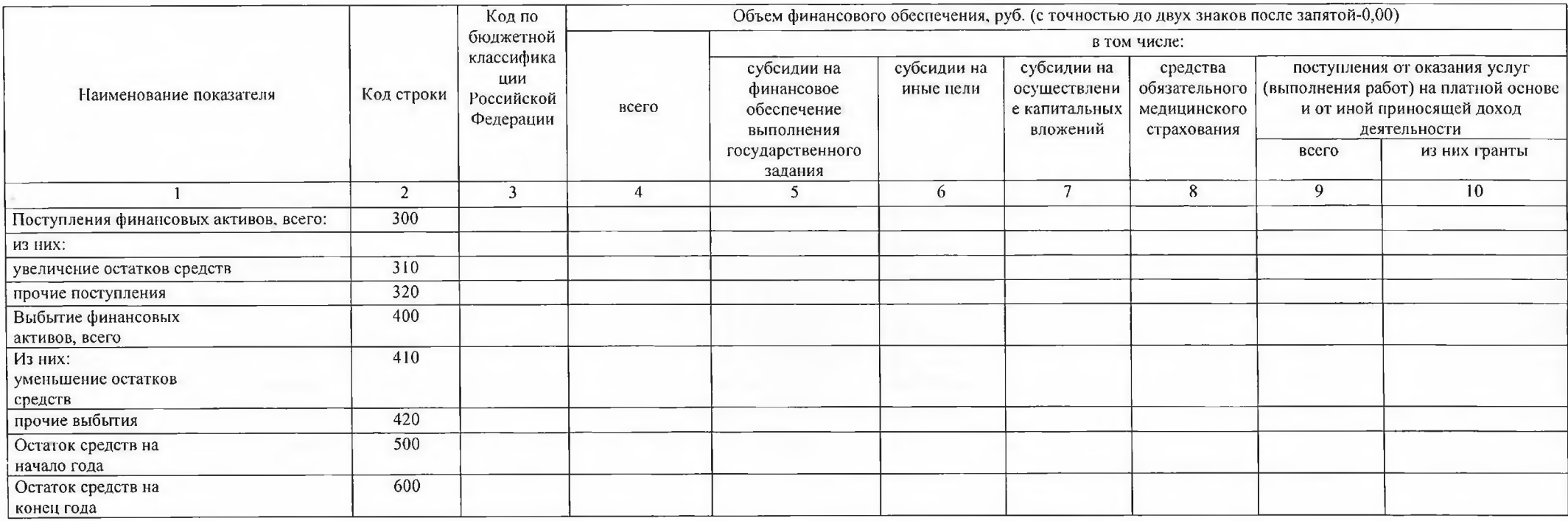

The Control of

# IV. Показатели выплат по расходам<br>на закупку товаров, работ, услуг учреждения (подразделения)<br>на 15.01.2021 г.

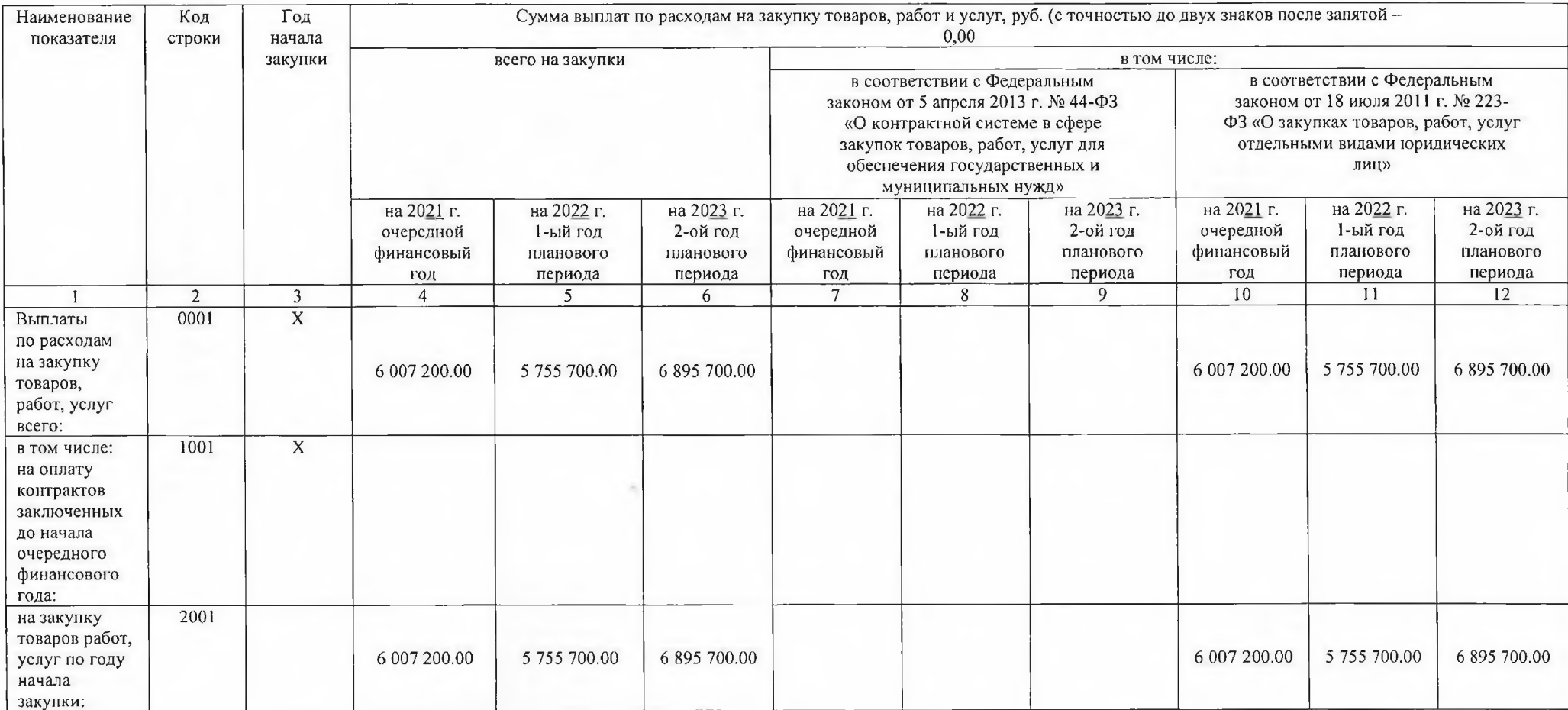

#### V. Сведения о средствах, поступающих во временное распоряжение учреждения (подразделения) на 15.01.2021 г. (очередной финансовый год)

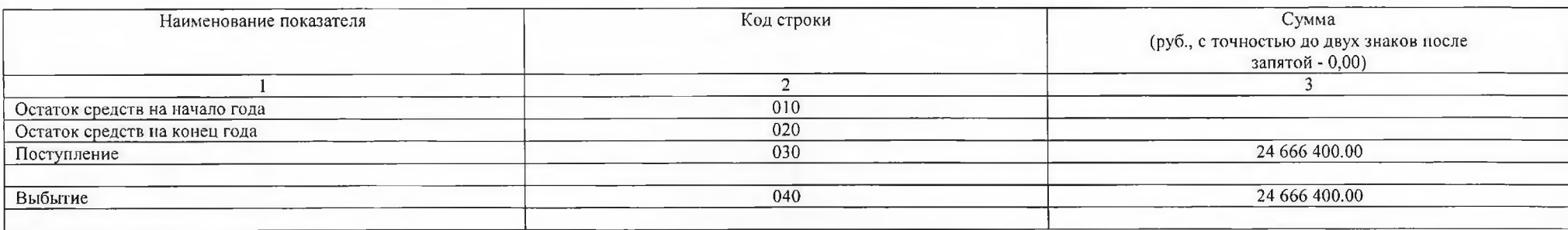

#### Справочная информация

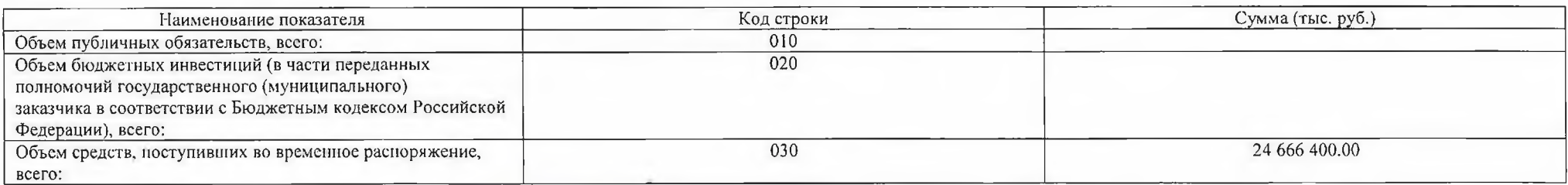

Тарасова Л.В. Заведующий образовательной организации (расшифровка подписи) (подпись) Абдрашитова Р.М. Главный бухгалтер ЦБ МКУ УО (расшифровка подписи) (подпись) Руководитель финансово-экономической службы Ягафарова Л.С. Fairly D  $\epsilon_{\epsilon a}$ (подрись) (расшифровка подписи) Назырова Г.Г. Исполнитель (расшифровка подписи) Тел. 3-37-74 (подпись)

10